# **SPECIFICATION**

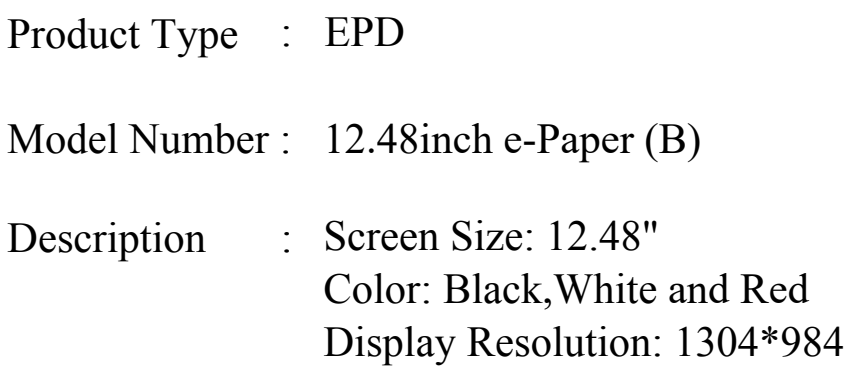

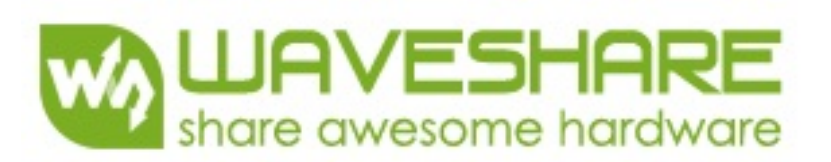

Addr:10F, International Science & Technology Building, Fuhong Rd, Futian District, Shenzhen, China Tel: +86-755-82807524 Fax: +86-755-83042572 Email:sales@waveshare.com Website:https://www.waveshare.com

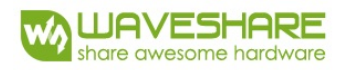

# **Revision History**

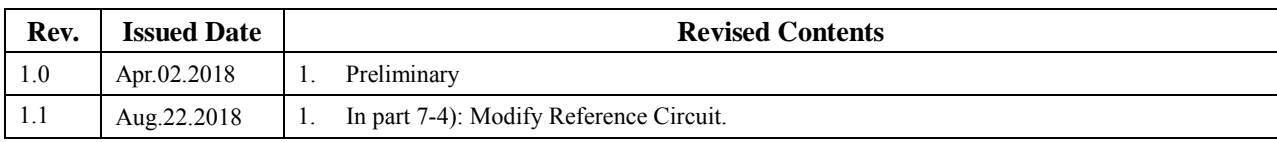

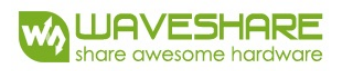

# *TECHNICAL SPECIFICATION*

# *CONTENTS*

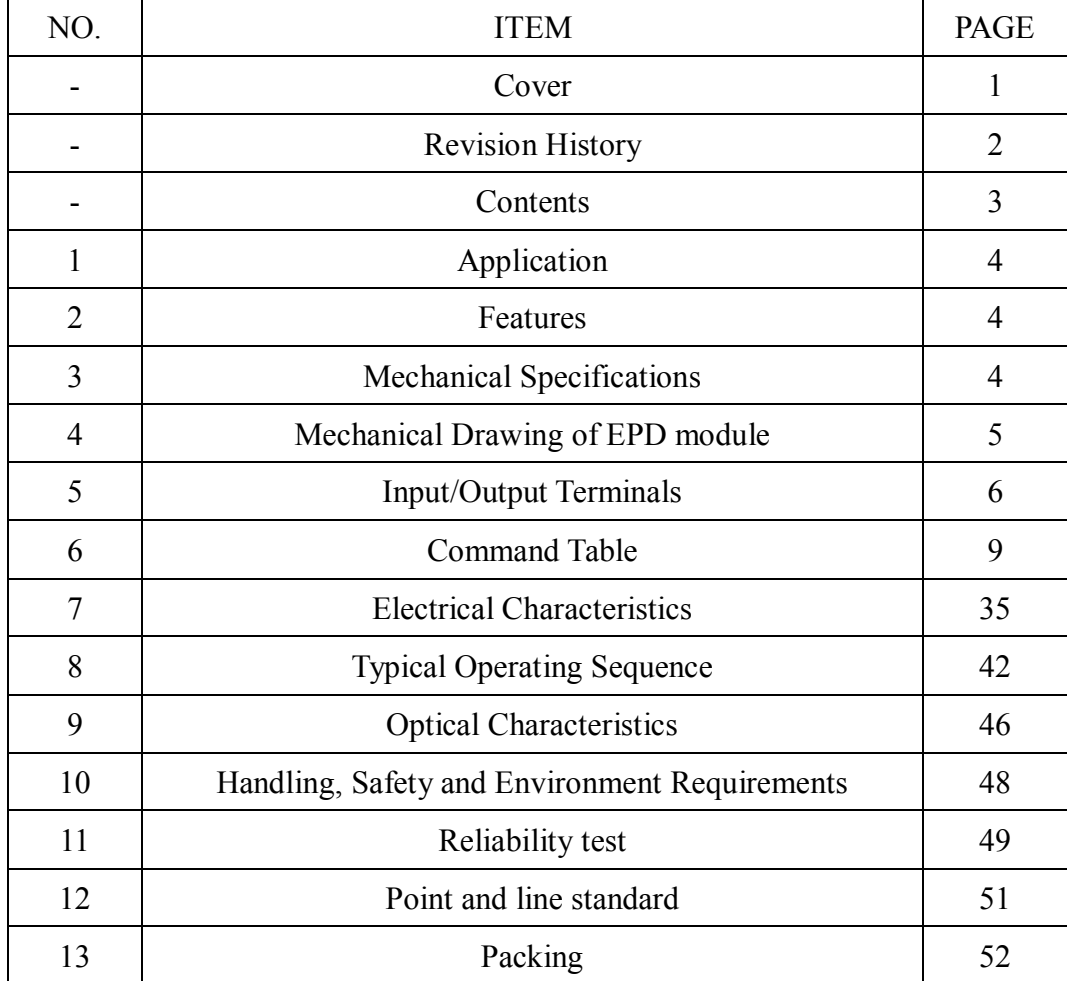

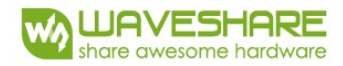

#### **1. Over View**

The display is a TFT active matrix electrophoretic display, with interface and a reference system design. The 12.48" active area contains 984×1304 pixels, and has 1-bit white/black and 1-bit red full display capabilities. An integrated circuit contains gate buffer, source buffer, interface, timing control logic, oscillator, DC-DC, SRAM, LUT, VCOM, and border are supplied with each panel.

#### **2. Features**

- High contrast
- High reflectance
- Ultra wide viewing angle
- Ultra low power consumption
- Pure reflective mode
- Bi-stable
- Commercial temperature range
- Landscape, portrait mode
- Antiglare hard-coated front-surface
- Low current deep sleep mode
- On chip display RAM
- Waveform stored in On-chip OTP
- Serial peripheral interface available
- On-chip oscillator
- On-chip booster and regulator control for generating VCOM, Gate and source driving voltage
- I<sup>2</sup>C Signal Master Interface to read external temperature sensor
- Available in COG package IC thickness 300um

# **3. Mechanical Specifications**

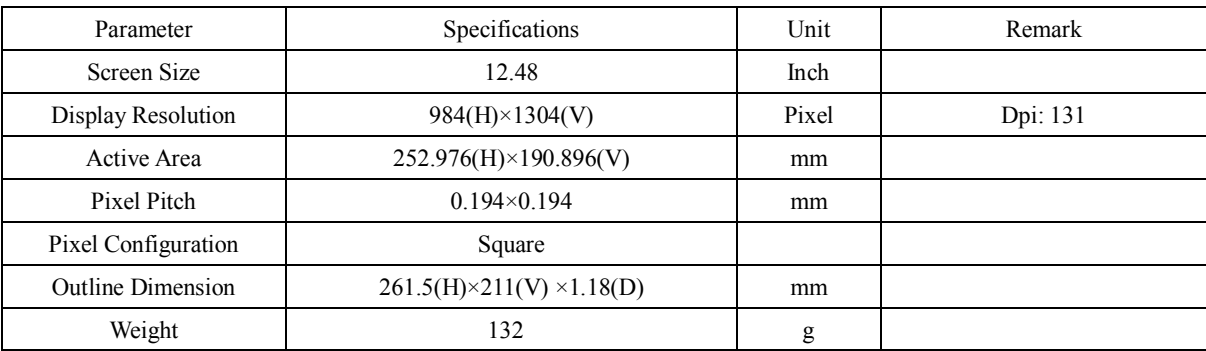

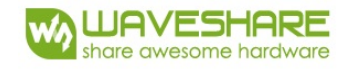

# **4. Mechanical Drawing of EPD module**

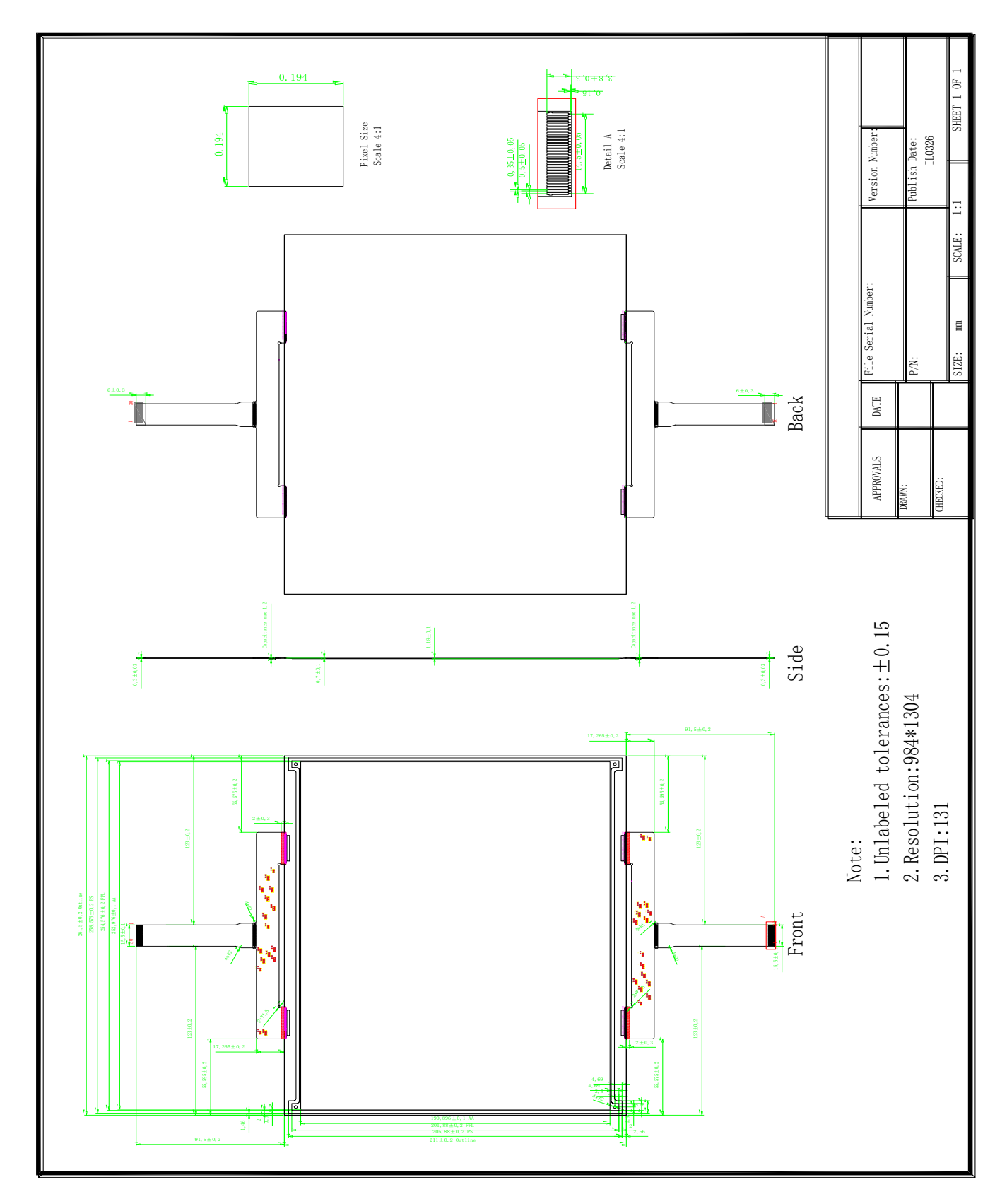

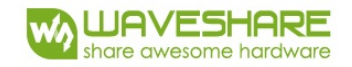

# **5. Input/Output Terminals**

# **5-1) Pin out List**

FPC-1 pin out list

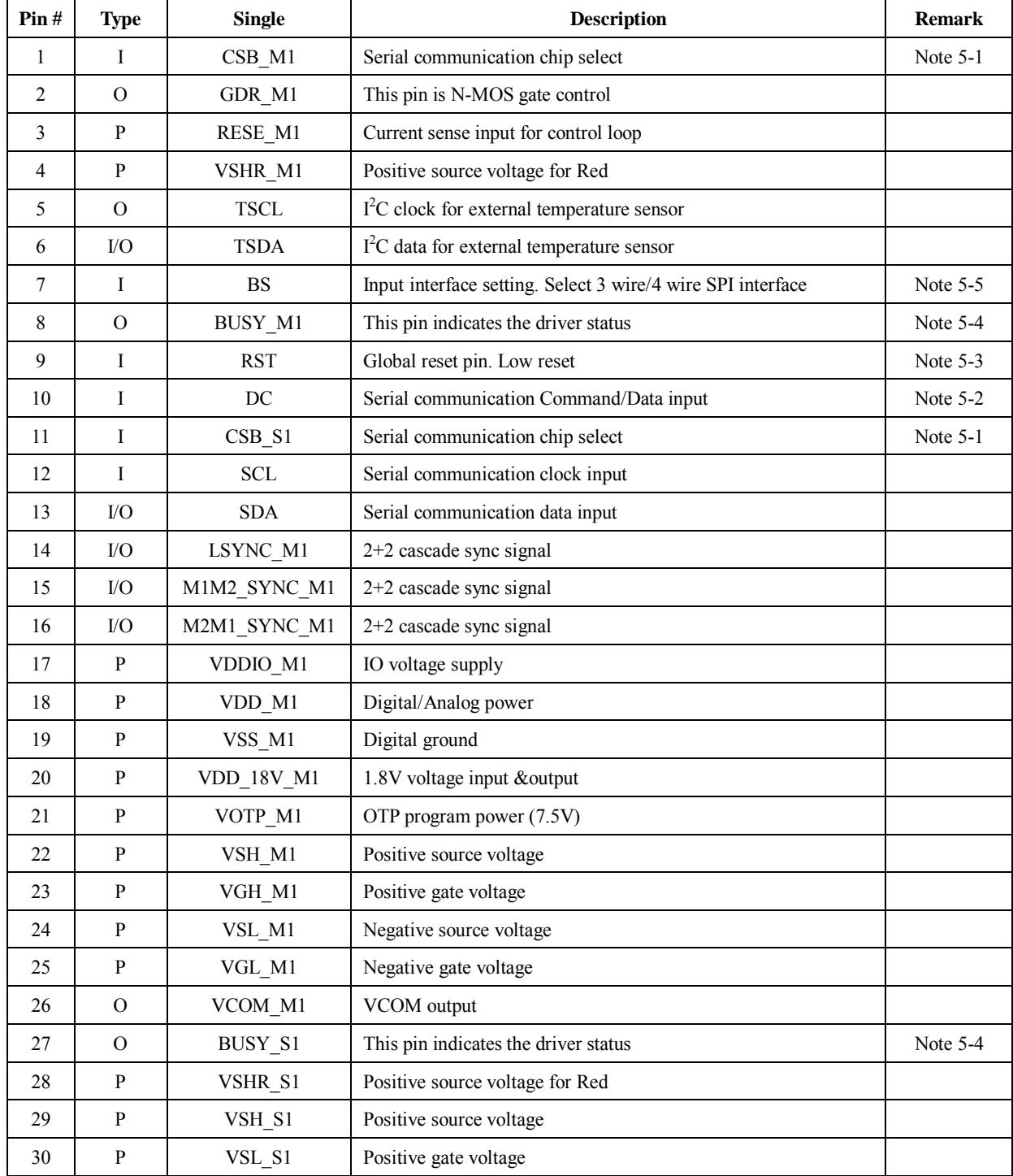

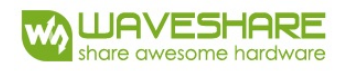

# FPC-2 pin out list

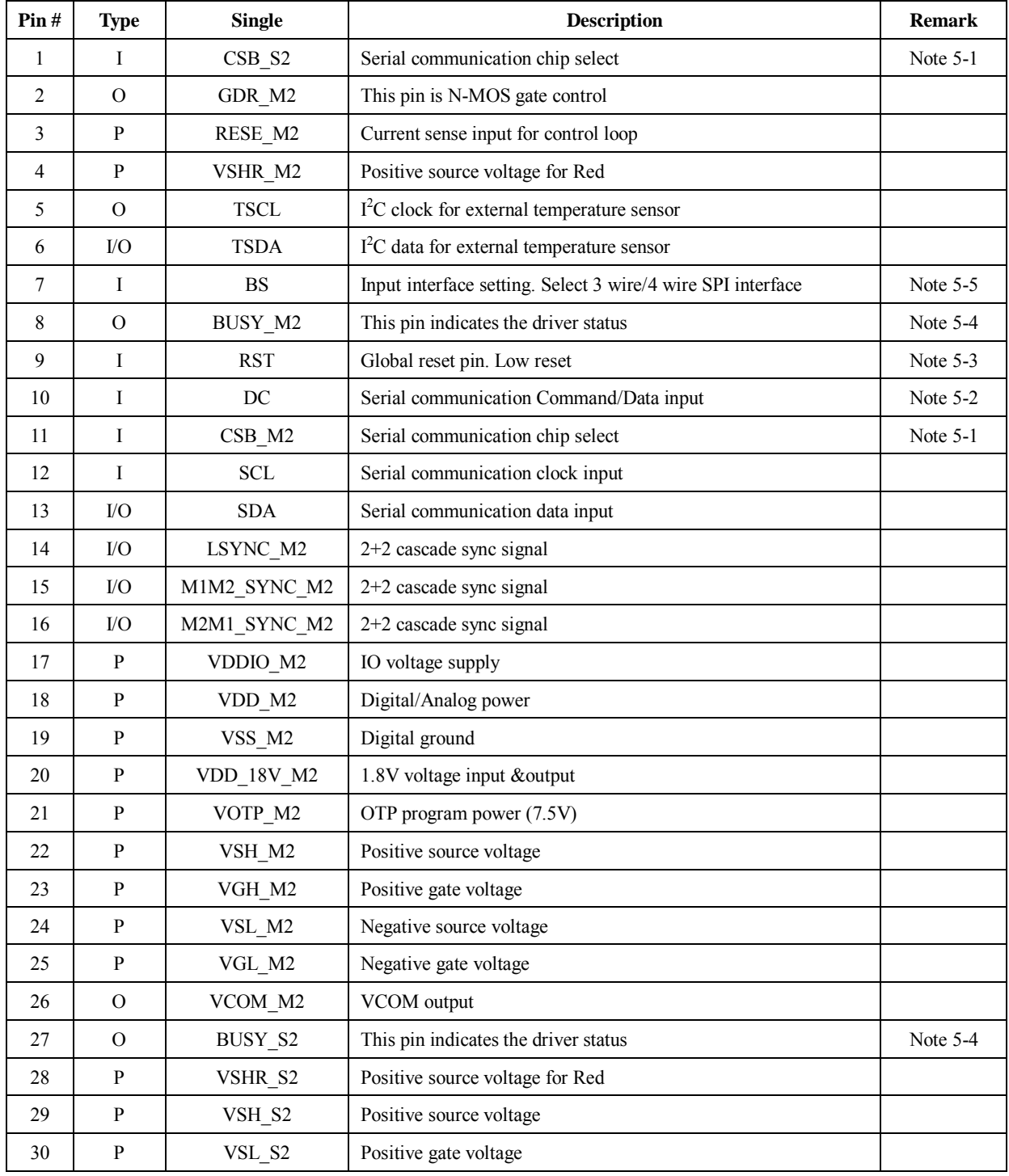

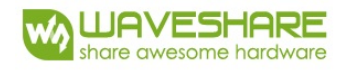

- Note 5-1: This pin (CSB) is the chip select input connecting to the MCU. The chip is enabled for MCU communication only when CSB is pulled Low.
- Note 5-2: This pin (DC) is Data/Command control pin connecting to the MCU. When the pin is pulled HIGH, the data will be interpreted as data. When the pin is pulled Low, the data will be interpreted as command.
- Note 5-3: This pin (RST\_N) is reset signal input. The Reset is active Low.
- Note 5-4: This pin (BUSY\_N) is BUSY\_N state output pin. When BUSY\_N is low, the operation of chip should not be interrupted and any commands should not be issued to the module. The driver IC will put BUSY\_N pin low when the driver IC is working such as:
	- Outputting display waveform; or
	- Programming with OTP
	- Communicating with digital temperature sensor
- Note 5-5: This pin (BS) is for 3-line SPI or 4-line SPI selection. When it is "Low", 4-line SPI is selected. When it is "High", 3-line SPI (9 bits SPI) is selected. Please refer to below Table.

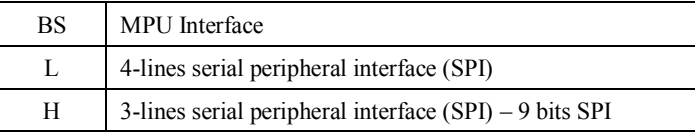

#### Table: Bus interface selection

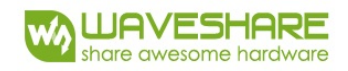

# **6. Command Table**

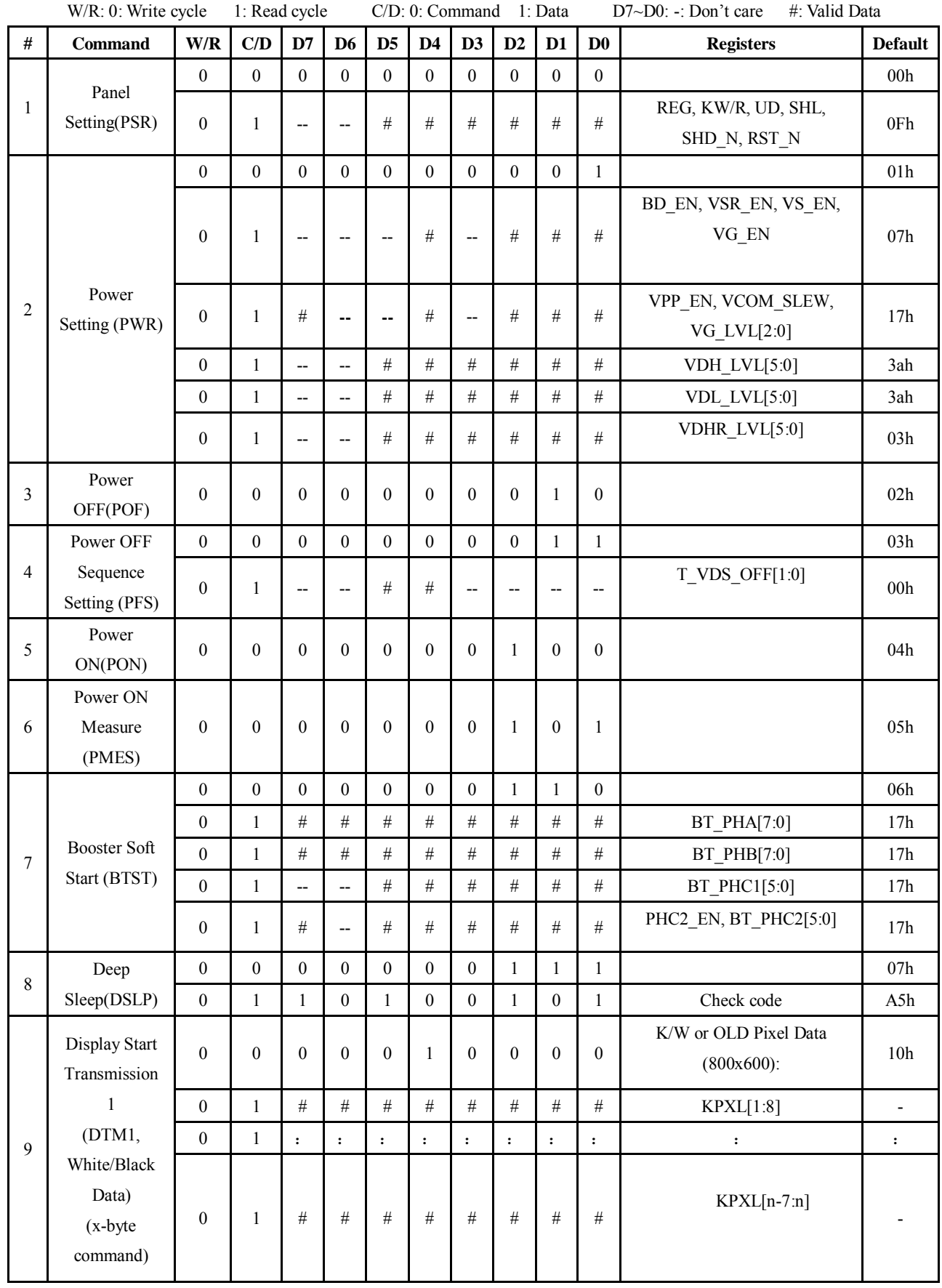

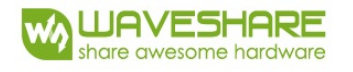

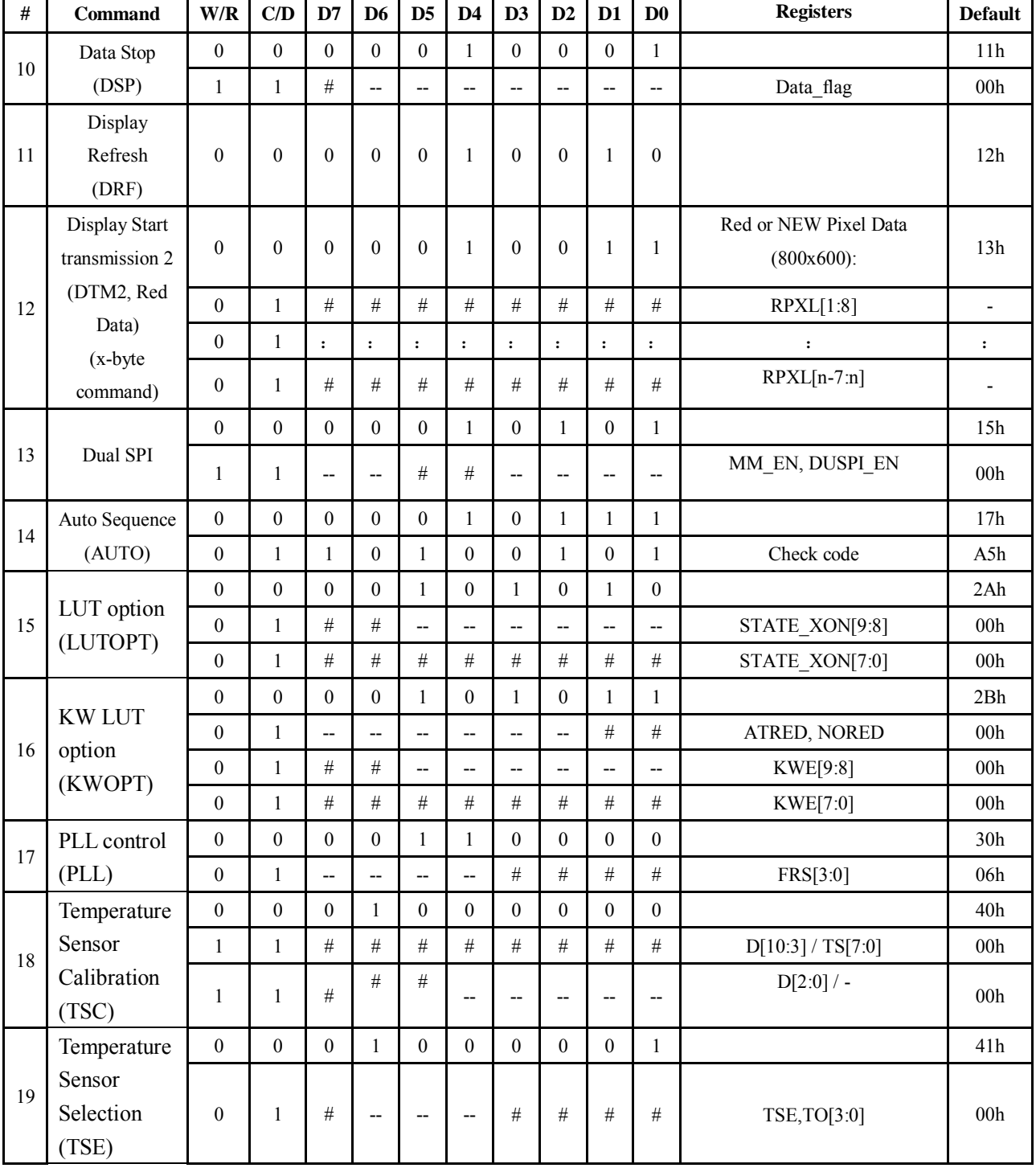

![](_page_10_Picture_1.jpeg)

![](_page_10_Picture_331.jpeg)

![](_page_11_Picture_1.jpeg)

![](_page_11_Picture_319.jpeg)

![](_page_12_Picture_1.jpeg)

![](_page_12_Picture_224.jpeg)

![](_page_13_Picture_0.jpeg)

(1) Panel Setting (PSR) (Register: R00H)

![](_page_13_Picture_271.jpeg)

#### REG: LUT selection

- 0: LUT from OTP. (Default)
- 1: LUT from register.

#### KW/R: Black / White / Red

- 0: Pixel with Black/White/Red, KWR mode. (Default)
- 1: Pixel with Black/White, KW mode.

#### UD: Gate Scan Direction

![](_page_13_Picture_272.jpeg)

When SHD\_N becomes LOW, charge pump will be turned OFF, register and SRAM data will keep until VDD OFF.And Source/Gate/Border/VCOM will be released to floating.

#### RST\_N: Soft Reset

- 0: No effect. (default)
- 1: Booster OFF, Register data are set to their default values, and SEG/BG/VCOM: floating.

When RST\_N become low, driver will reset. All register will reset to default value. Driver all function will disable. SD output and VCOM will base on previous condition and keep floating.

#### (2)Power Setting Register (R01H)

![](_page_13_Picture_273.jpeg)

#### BD EN: Border LDO enable

0 : Border LDO disable (Default)

Border level selection: 00b: VCOM 01b: VDH 10b: VDL 11b: VDHR

1 : Border LDO enable

#### Border level selection: 00b: VCOM 01b: VBH(VCOM-VDL) 10b:VBL(VCOM-VDH) 11b: VDHR

VSR EN: Source LV power selection

0 : External source power from VDHR pins

1 : Internal DC/DC function for generating VDHR. (Default)

![](_page_14_Picture_1.jpeg)

- VS EN: Source power selection
	- 0 : External source power from VDH/VDL pins
	- 1 : Internal DC/DC function for generating VDH/VDL. (Default)
- VG\_EN: Gate power selection
	- 0 : External gate power from VGH/VGL pins
	- 1 : Internal DC/DC function for generating VGH/VGL. (Default)
- VPP\_EN: OTP program power selection
	- 0 : External OTP program power from VPP pin
	- 1 : OTP program power from internal power circuit.

Internal OTP program power voltage is selected by VDHR\_LVL[5:0].

- VCOM\_SLEW: VCOM slew rate selection for voltage transition
	- 0 : Slow slew rate
	- 1 : Fast slew rate
- VG\_LVL[2:0]: VGH / VGL Voltage Level selection.

![](_page_14_Picture_164.jpeg)

VDH\_LVL[5:0]: Internal VDH power selection for K/W pixel .(Default value: 111010b)

![](_page_14_Picture_165.jpeg)

![](_page_15_Picture_1.jpeg)

| VDL LVL<br>Voltage<br>VDL_LVL<br>Voltage<br>VDL LVL<br>Voltage<br>VDL LVL<br>Voltage<br>$-2.4 V$<br>$-5.8 V$<br>$-9.2 V$<br>000000<br>010001<br>100010<br>110011<br>$-12.6V$<br>$-6.0 V$<br>$-9.4 V$<br>000001<br>$-2.6$ V<br>010010<br>100011<br>110100<br>$-12.8V$<br>000010<br>$-2.8$ V<br>010011<br>$-6.2$ V<br>100100<br>$-9.6 V$<br>110101<br>$-13.0V$<br>$-3.0 V$<br>$-6.4 V$<br>$-9.8 V$<br>000011<br>100101<br>100101<br>110110<br>$-13.2V$<br>000100<br>$-3.2 V$<br>010101<br>100110<br>$-6.6$ V<br>$-10.0 V$<br>110110<br>$-13.4V$<br>000101<br>$-3.4 V$<br>010110<br>$-6.8V$<br>100111<br>$-10.2$ V<br>111000<br>$-13.6V$<br>$-3.6$ V<br>$-10.4$ V<br>000110<br>$-7.0V$<br>101000<br>111001<br>$-13.8V$<br>010111<br>000111<br>$-3.8$ V<br>011000<br>$-7.2V$<br>$-10.6$ V<br>101001<br>111001<br>$-14.0V$<br>001000<br>$-4.0 V$<br>011001<br>$-7.4$ V<br>101010<br>$-10.8$ V<br>111011<br>$-14.2V$<br>$-4.2$ V<br>$-7.6$ V<br>$-11.0 V$<br>001001<br>011010<br>101011<br>111100<br>$-14.4V$<br>001010<br>011011<br>$-7.8$ V<br>101100<br>$-11.2V$<br>$-4.4$ V<br>111101<br>$-14.6V$<br>001011<br>$-4.6$ V<br>011100<br>$-8.0 V$<br>101101<br>$-11.4 V$<br>111110<br>$-14.8V$<br>001100<br>$-4.8$ V<br>$-8.2$ V<br>$-11.6$ V<br>011101<br>101110<br>111111<br>$-15.0V$<br>001101<br>$-5.0V$<br>011110<br>$-8.4$ V<br>101111<br>$-11.8V$<br>001110<br>$-5.2$ V<br>011111<br>$-8.6$ V<br>110000<br>$-12.0V$<br>001111<br>$-5.4 V$<br>100000<br>$-8.8$ V<br>110001<br>$-12.2V$<br>010000<br>$-5.6$ V<br>100001<br>$-9.0 V$<br>110010<br>Internal VDHR power selection for Red pixel. (Default value: 000011b)<br>VDHR_LVL[5:0]:<br>VDHR LVL<br>VDHR LVL<br>Voltage<br>VDHR LVL<br>VDHR LVL<br>Voltage<br>Voltage<br>Voltage<br>5.8 V<br>9.2 V<br>12.6V<br>000000<br>2.4 V<br>010001<br>100010<br>110011<br>000001<br>2.6 V<br>010010<br>100011<br>9.4 V<br>6.0 V<br>110100<br>12.8V<br>000010<br>2.8 V<br>010011<br>6.2 V<br>100100<br>9.6 V<br>110101<br>13.0V<br>6.4 V<br>13.2V<br>000011<br>3.0 V<br>100101<br>100101<br>9.8 V<br>110110<br>3.2 V<br>000100<br>010101<br>6.6 V<br>100110<br>10.0 V<br>110110<br>13.4V<br>010110<br>100111<br>10.2 V<br>000101<br>3.4 V<br>6.8 V<br>111000<br>13.6V<br>3.6 V<br>7.0 V<br>101000<br>000110<br>010111<br>10.4 V<br>111001<br>13.8V<br>3.8 V<br>011000<br>7.2 V<br>101001<br>000111<br>10.6 V<br>111001<br>14.0V<br>001000<br>4.0 V<br>011001<br>7.4 V<br>101010<br>10.8 V<br>111011<br>14.2V<br>001001<br>4.2 V<br>011010<br>101011<br>11.0 V<br>111100<br>14.4V<br>7.6 V<br>001010<br>011011<br>7.8 V<br>101100<br>11.2 V<br>111101<br>14.6V<br>4.4 V<br>001011<br>4.6 V<br>011100<br>8.0 V<br>101101<br>11.4 V<br>111110<br>14.8V<br>001100<br>011101<br>8.2 V<br>101110<br>11.6 V<br>4.8 V<br>111111<br>15.0V<br>001101<br>011110<br>8.4 V<br>101111<br>11.8 V<br>5.0 V<br>001110<br>5.2 V<br>011111<br>8.6 V<br>110000<br>12.0 V<br>001111<br>100000<br>8.8 V<br>110001<br>12.2 V<br>5.4 V<br>010000<br>100001<br>110010<br>5.6 V<br>9.0 V<br>12.4 V |  | $\frac{1}{100}$ . (Definite values) $\frac{1}{100}$ in $\frac{1}{100}$ in $\frac{1}{100}$ . (Definite values 1110100) |  |  |  |
|----------------------------------------------------------------------------------------------------|--|----------------------------------------------------------------------------------------------------|--|--|--|
|                                                                                                    |  |                                                                                                    |  |  |  |
|                                                                                                    |  |                                                                                                    |  |  |  |
|                                                                                                    |  |                                                                                                    |  |  |  |
|                                                                                                    |  |                                                                                                    |  |  |  |
|                                                                                                    |  |                                                                                                    |  |  |  |
|                                                                                                    |  |                                                                                                    |  |  |  |
|                                                                                                    |  |                                                                                                    |  |  |  |
|                                                                                                    |  |                                                                                                    |  |  |  |
|                                                                                                    |  |                                                                                                    |  |  |  |
|                                                                                                    |  |                                                                                                    |  |  |  |
|                                                                                                    |  |                                                                                                    |  |  |  |
|                                                                                                    |  |                                                                                                    |  |  |  |
|                                                                                                    |  |                                                                                                    |  |  |  |
|                                                                                                    |  |                                                                                                    |  |  |  |
|                                                                                                    |  |                                                                                                    |  |  |  |
|                                                                                                    |  |                                                                                                    |  |  |  |
|                                                                                                    |  |                                                                                                    |  |  |  |
|                                                                                                    |  |                                                                                                    |  |  |  |
|                                                                                                    |  |                                                                                                    |  |  |  |
|                                                                                                    |  |                                                                                                    |  |  |  |
|                                                                                                    |  |                                                                                                    |  |  |  |
|                                                                                                    |  |                                                                                                    |  |  |  |
|                                                                                                    |  |                                                                                                    |  |  |  |
|                                                                                                    |  |                                                                                                    |  |  |  |
|                                                                                                    |  |                                                                                                    |  |  |  |
|                                                                                                    |  |                                                                                                    |  |  |  |
|                                                                                                    |  |                                                                                                    |  |  |  |
|                                                                                                    |  |                                                                                                    |  |  |  |
|                                                                                                    |  |                                                                                                    |  |  |  |
|                                                                                                    |  |                                                                                                    |  |  |  |
|                                                                                                    |  |                                                                                                    |  |  |  |
|                                                                                                    |  |                                                                                                    |  |  |  |
|                                                                                                    |  |                                                                                                    |  |  |  |
|                                                                                                    |  |                                                                                                    |  |  |  |
|                                                                                                    |  |                                                                                                    |  |  |  |
|                                                                                                    |  |                                                                                                    |  |  |  |
|                                                                                                    |  |                                                                                                    |  |  |  |

VDL\_LVL[5:0]: Internal VDL power selection for K/W pixel . (Default value: 111010b)

### (3)Power OFF (POF) (R02H)

![](_page_15_Picture_250.jpeg)

After the Power OFF command, the driver will be powered OFF. Refer to the POWER MANAGEMENT section for the sequence.

![](_page_16_Picture_1.jpeg)

This command will turn off booster, controller, source driver, gate driver, VCOM, and temperature sensor, but register data will be kept until VDD turned OFF or Deep Sleep Mode. Source/Gate/Border/VCOM will be released to floating.

#### (4) Power OFF Sequence Setting (R03H)

![](_page_16_Picture_233.jpeg)

#### $(5)$  Power ON (H)

![](_page_16_Picture_234.jpeg)

After the Power ON command, the driver will be powered ON. Refer to the POWER MANAGEMENT section for the sequence. This command will turn on booster, controller, regulators, and temperature sensor will be activated for one-time sensing before enabling booster. When all voltages are ready, the BUSY\_N signal will return to high.

#### (6)Power ON Measure (PMES) (R05H)

![](_page_16_Picture_235.jpeg)

This command enables the internal bandgap, which will be cleared by the next POF.

#### (7)Booster Soft Start (BTST) (R06H)

![](_page_16_Picture_236.jpeg)

![](_page_16_Picture_237.jpeg)

![](_page_16_Picture_238.jpeg)

![](_page_17_Picture_1.jpeg)

![](_page_17_Picture_215.jpeg)

#### (8) Deep Sleep (DSLP) (R07H)

![](_page_17_Picture_216.jpeg)

After this command is transmitted, the chip will enter Deep Sleep Mode to save power. Deep Sleep Mode will return to Standby Mode by hardware reset. The only one parameter is a check code, the command will be executed if check code =  $0xA5$ .

#### (9) Data Start Transmission 1 (R10H)

![](_page_17_Picture_217.jpeg)

This command starts transmitting data and write them into SRAM.

In KW mode, this command writes "OLD" data to SRAM.

In KWR mode, this command writes "K/W" data to SRAM.

In Program mode, this command writes "OTP" data to SRAM for programming.

#### $(10)$  Data stop (R11H)

![](_page_17_Picture_218.jpeg)

Check the completeness of data. If data is complete, start to refresh display.

Data\_flag: Data flag of receiving user data.

![](_page_18_Picture_1.jpeg)

0: Driver didn't receive all the data.

1: Driver has already received all the one-frame data (DTM1 and DTM2).

After "Data Start" (R10h) or "Data Stop" (R11h) commands and when data flag=1, the refreshing of panel starts and BUSY\_N signal will become "0".

 $(11)$  Display Refresh (DRF) (R12 H)

![](_page_18_Picture_333.jpeg)

While user sent this command, driver will refresh display (data/VCOM) according to SRAM data and LUT.

After Display Refresh command, BUSY\_N signal will become "0" and the refreshing of panel starts.

(12) Data Start Transmission 2(DTM2) (R13H)

![](_page_18_Picture_334.jpeg)

This command starts transmitting data and write them into SRAM.

In KW mode, this command writes "NEW" data to SRAM.

In KWR mode, this command writes "RED" data to SRAM.

#### $(13)$  Dual SPI Mode (DUSPI) (R15 H)

![](_page_18_Picture_335.jpeg)

This command sets dual SPI mode.

MM EN: MM input pin definition enable.

- 0: MM input pin definition disable
- 1: MM input pin definition enable.

DUSPI\_EN: Dual SPI mode enable.

- 0: Dual SPI mode disable (single SPI mode)
- 1: Dual SPI mode enable

#### (14)Auto Sequence (AUTO) (R17h)

![](_page_18_Picture_336.jpeg)

The command can enable the internal sequence to execute several commands continuously. The successive execution can minimize idle time to avoid unnecessary power consumption and reduce the complexity of host's control procedure. The sequence contains several operations, including PON, DRF, POF, DSLP.

AUTO  $(0x17) + Code(0xA5) = (PON \rightarrow DRF \rightarrow POF)$ 

![](_page_19_Picture_1.jpeg)

# AUTO  $(0x17) + \text{Code}(0xA7) = (\text{PON} \rightarrow \text{DRF} \rightarrow \text{POF} \rightarrow \text{DSLP})$

(15) LUT Option (LUTOPT) (R2Ah)

![](_page_19_Picture_180.jpeg)

This command sets XON control enable.

# STATE\_XON[9:0]:

All Gate ON (Each bit controls one state, STATE\_XON [0] for state-1, STATE\_XON [1] for state-2 …..)

![](_page_19_Picture_181.jpeg)

(16) KW LUT Option (KWOPT) (R2Bh)

![](_page_19_Picture_182.jpeg)

This command sets KW LUT mechanism option in KWR mode's LUT and only valid in K/W/R mode.

#### {ATRED, NORED}: KW LUT or KWR LUT selection control

![](_page_19_Picture_183.jpeg)

KWE[9:0]:

KW LUT enable control bits. Each bit controls one state, KWE[0] for state-1, KWE[1] for state-2, ... .

At least 1 Enable Control bit should be set when KW LUT only is selected in KWR mode.

![](_page_19_Picture_184.jpeg)

![](_page_20_Picture_1.jpeg)

#### (17) PLL Control (PLL) (R30h)

![](_page_20_Picture_191.jpeg)

The command controls the PLL clock frequency. The PLL structure must support the following frame rates:

FMR[3:0]: Frame rate setting

![](_page_20_Picture_192.jpeg)

![](_page_20_Figure_7.jpeg)

#### (18) Temperature Sensor Calibration (TSC) (R40h)

![](_page_20_Picture_193.jpeg)

This command enables internal or external temperature sensor, and reads the result.

TS[7:0]: When TSE (R41h) is set to 0, this command reads internal temperature sensor value.

D[10:0]: When TSE (R41h) is set to 1, this command reads external LM75 temperature sensor value.

![](_page_21_Picture_1.jpeg)

![](_page_21_Picture_216.jpeg)

(19) Temperature Sensor Enable (TSE) (R41h)

![](_page_21_Picture_217.jpeg)

This command selects Internal or External temperature sensor.

TSE: Internal temperature sensor switch

0: Enable (default) 1: Disable; using external sensor.

![](_page_22_Picture_1.jpeg)

# TO[3:0]: Temperature offset.

![](_page_22_Picture_210.jpeg)

![](_page_22_Picture_211.jpeg)

(20) Temperature Sensor Write (TSW) (R42h)

| Action         | W/R |            | D6 | D <sub>5</sub> | D4 |  | D2 |  |  |  |
|----------------|-----|------------|----|----------------|----|--|----|--|--|--|
|                |     | 0          |    |                | 0  |  |    |  |  |  |
| Write External |     | WATTR[7:0] |    |                |    |  |    |  |  |  |
| Temperature    |     | WMSB[7:0]  |    |                |    |  |    |  |  |  |
| Sensor         |     | WLSB[7:0]  |    |                |    |  |    |  |  |  |

This command writes the temperature sensed by the temperature sensor.

WATTR[7:6]: I2C Write Byte Number

- 00b : 1 byte (head byte only)
- 01b : 2 bytes (head byte + pointer)
- 10b : 3 bytes (head byte + pointer + 1st parameter)
- 11b : 4 bytes (head byte + pointer + 1st parameter + 2nd parameter)
- WATTR[5:3]: User-defined address bits (A2, A1, A0)
- WATTR[2:0]: Pointer setting
- WMSB[7:0]: MSByte of write-data to external temperature sensor
- WLSB[7:0]: LSByte of write-data to external temperature sensor

#### (21) Temperature Sensor Read (TSR) (R43h)

![](_page_22_Picture_212.jpeg)

This command reads the temperature sensed by the temperature sensor.

RMSB[7:0]: MSByte read data from external temperature sensor

RLSB[7:0]: LSByte read data from external temperature sensor

#### (22) Panel Glass Check (PBC)

![](_page_23_Picture_239.jpeg)

This command is used to enable panel check, and to disable after reading result.

PSTA: 0: Panel check fail (panel broken) 1: Panel check pass

#### (23) VCOM and Data interval Setting (CDI) (R50h)

![](_page_23_Picture_240.jpeg)

This command indicates the interval of VCOM and data output. When setting the vertical back porch, the total blanking will be kept (20 Hsync).

#### BDZ: Border Hi-Z control

0: Border output Hi-Z disabled (default) 1: Border output Hi-Z enabled

## BDV[1:0]: Border LUT selection

KWR mode (KW/R=0)

![](_page_23_Picture_241.jpeg)

#### KW mode (KW/R=1)

![](_page_23_Picture_242.jpeg)

N2OCP: Copy frame data from NEW data to OLD data enable control after display refresh with NEW/OLD in KW mode.

0: Copy NEW data to OLD data disabled (default) 1: Copy NEW data to OLD data enabled

![](_page_24_Picture_1.jpeg)

DDX[1:0]: Data polality.

Under KWR mode (KW/R=0):

DDX[1] is for RED data.

DDX[0] is for K/W data,

![](_page_24_Picture_237.jpeg)

![](_page_24_Picture_238.jpeg)

Under KW mode (KW/R=1):

DDX[1]=0 is for KW mode with NEW/OLD, DDX[1]=1 is for KW mode without NEW/OLD.

![](_page_24_Picture_239.jpeg)

![](_page_24_Picture_240.jpeg)

CDI[3:0]: VCOM and data interval

![](_page_24_Picture_241.jpeg)

![](_page_24_Picture_242.jpeg)

![](_page_25_Picture_1.jpeg)

![](_page_25_Figure_2.jpeg)

(24) Low Power Detection (LPD) (R51h)

![](_page_25_Picture_162.jpeg)

This command indicates the input power condition. Host can read this flag to learn the battery condition.

LPD: Internal Low Power Detection Flag

 0: Low power input (VDD < 2.5V, 2.4V, 2.3V, or 2.2V, selected by LVD\_SEL[1:0] in command LVSEL) 1: Normal status (default)

![](_page_25_Figure_9.jpeg)

(25) End Voltage Setting (EVS) (R52h)

![](_page_25_Picture_163.jpeg)

This command selects source end voltage and border end voltage after LUTs are finished.

VCEND: VCOM end voltage selection

0b: VCOM DC 1b: floating

BDEND[1:0]: Border end voltage selection

![](_page_25_Picture_164.jpeg)

![](_page_26_Picture_0.jpeg)

#### (26) TCON Setting (TCON) (R60h)

![](_page_26_Picture_225.jpeg)

This command defines non-overlap period of Gate and Source.

S2G[3:0] or G2S[3:0]: Source to Gate / Gate to Source Non-overlap period

![](_page_26_Picture_226.jpeg)

![](_page_26_Picture_227.jpeg)

Period Unit =  $667$  nS.

![](_page_26_Figure_9.jpeg)

#### (27) Resolution Setting (TRES) (R61h)

![](_page_26_Picture_228.jpeg)

This command defines resolution setting.

HRES[9:3]: Horizontal Display Resolution (Value range:  $01h \sim 64h$ )

VRES[9:0]: Vertical Display Resolution (Value range:  $001h \sim 258h$ )

Active channel calculation, assuming HST[9:0]=0, VST[9:0]=0:

Gate: First active gate =  $G0$ ;

Last active gate =  $VRES[9:0] - 1$ 

Source: First active source =  $S_0$ ;

Last active source =  $HRES[9:3]*8 - 1$ 

Example:  $128$  (source) x 272 (gate), assuming HST[9:0]=0, VST[9:0]=0

![](_page_27_Picture_1.jpeg)

Gate: First active gate  $=$  G0,

Last active gate =  $G271$ ;  $(VRES[9:0] = 272, 272 - 1 = 271)$ Source: First active source= S0, Last active source= S127; (HRES[9:3]=16,  $16*8 - 1 = 127$ )

(28) Gate/Source Start Setting (GSST) (R65h)

![](_page_27_Picture_209.jpeg)

This command defines resolution start gate/source position.

HST[9:3]: Horizontal Display Start Position (Source). (Value range:  $00h \sim 63h$ )

VST[9:0]: Vertical Display Start Position (Gate). (Value range: 000h ~ 257h)

Example : For 128(Source) x 240(Gate)

HST[9:3] = 4 (HST[9:0] =  $4*8 = 32$ ),  $VST[9:0] = 32$ Gate: First active gate = G32 (VST[9:0] = 32), Last active gate  $=$  G271 (VRES[9:0] = 240, VST[9:0] = 32, 240-1+32=271) Source: First active source= S32 (HST[9:0]= 32), Last active source= S239 (HRES[9:0] = 128, HST[9:0] = 32, 128-1+32=239)

(29) Revision (REV) (R70h)

![](_page_27_Picture_210.jpeg)

The command reads the product revision, LUT revision and chip revision.

PROD\_REV[23:0]: Product Revision. PROD\_REV[23:0] is read from OTP address 0x0BDD ~ 0X0BDF or  $0x17DD \sim 0x17DF$ . LUT\_REV[23:0]: LUT Revision. LUT\_REV[23:0] is read from OTP address  $0x0BE0 ~0X0BE2$  or  $0x17E0~$ 0x17E2. CHIP\_REV[7:0]: Chip Revision, fixed at 00001100b.

![](_page_28_Picture_0.jpeg)

(30) Get Status (FLG) (R71h)

![](_page_28_Picture_198.jpeg)

This command reads the IC status.

![](_page_28_Picture_199.jpeg)

I2C\_ERR: I2C master error status

I2C\_BUSYN: I2C master busy status (low active)

- Data Flag: Driver has already received all the one frame data
- PON: Power ON status
- POF: Power OFF status
- BUSY N: Driver busy status (low active)
- (31) Auto Measure VCOM (AMV) (R80h)

![](_page_28_Picture_200.jpeg)

This command triggers auto VCOM sensing mechanism.

AMVT[1:0]: Auto Measure VCOM Time

![](_page_28_Picture_201.jpeg)

XON: All Gate ON of AMV

- 0: Gate normally scan during Auto Measure VCOM period. (default)
- 1: All Gate ON during Auto Measure VCOM period.

AMVS: Source output of AMV

0: Source output 0V during Auto Measure VCOM period. (default)

1: Source output VDHR during Auto Measure VCOM period.

AMV: Analog signal

- 0: Get VCOM value with the VV command (R81h) (default)
- 1: Get VCOM value in analog signal. (External analog to digital converter)
- AMVE: Auto Measure VCOM Enable (/Disable)
	- 0: No effect (default)
	- 1: Trigger auto VCOM sensing.

![](_page_29_Picture_0.jpeg)

(32) VCOM Value (VV) (R81h)

![](_page_29_Picture_497.jpeg)

This command gets the VCOM value.

VV[6:0]: VCOM Value Output

![](_page_29_Picture_498.jpeg)

(33) VCOM\_DC Setting (VDCS) (R82h)

![](_page_29_Picture_499.jpeg)

This command sets VCOM\_DC value

![](_page_30_Picture_1.jpeg)

VDCS[6:0]: VCOM\_DC Setting

![](_page_30_Picture_506.jpeg)

#### (34) Partial Window (PTL) (R90h)

![](_page_30_Picture_507.jpeg)

This command sets partial window.

HRST[9:3]: Horizontal start channel bank. (Value range: 00h~63h)

HRED[9:3]: Horizontal end channel bank. (Value range: 00h~63h). HRED must be greater than HRST.

![](_page_31_Picture_1.jpeg)

![](_page_31_Picture_221.jpeg)

(35) Partial In (PTIN) (R91h)

![](_page_31_Picture_222.jpeg)

This command makes the display enter partial mode.

(36) Partial Out (PTOUT) (R92h)

![](_page_31_Picture_223.jpeg)

This command makes the display exit partial mode and enter normal mode.

(37) Program Mode (PGM) (RA0h)

![](_page_31_Picture_224.jpeg)

After this command is issued, the chip would enter the program mode.

After the programming procedure completed, a hardware reset is necessary for leaving program mode.

(38) Active Program (APG) (RA1h)

![](_page_31_Picture_225.jpeg)

After this command is transmitted, the programming state machine would be activated.

The BUSY\_N flag would fall to 0 until the programming is completed.

(39) Read OTP Data (ROTP) (RA2h)

![](_page_31_Picture_226.jpeg)

The command is used for reading the content of OTP for checking the data of programming.

The value of (n) is depending on the amount of programmed data, the max address =  $0x17FF$ .

![](_page_32_Picture_1.jpeg)

![](_page_32_Figure_2.jpeg)

The sequence of programming OTP.

![](_page_32_Picture_201.jpeg)

![](_page_32_Picture_202.jpeg)

This command is used for cascade.

TSFIX: Let the value of slave's temperature is same as the master's.

0: Temperature value is defined by internal temperature sensor / external LM75. (default)

1: Temperature value is defined by TS\_SET[7:0] registers.

CCEN: Output clock enable/disable.

- 0: Output 0V at CL pin. (default)
- 1: Output clock at CL pin to slave chip.

(41) Power Saving (PWS) (RE3h)

![](_page_32_Picture_203.jpeg)

This command is set for saving power during refreshing period. If the output voltage of VCOM / Source is from negative to positive or from positive to negative, the power saving mechanism will be activated. The active period width is defined by the following two parameters.

![](_page_33_Picture_1.jpeg)

# VCOM\_W[3:0]: VCOM power saving width (Unit: line period) VCOM\_W[3:0] × VSYNC  $CPI[3:0]$ VCOM Frame N VCOM Source Frame N Data

SD\_W[3:0]: Source power saving width (Unit: 660nS)

![](_page_33_Figure_4.jpeg)

(42) LVD Voltage Select (LVSEL) (RE4h)

![](_page_33_Picture_196.jpeg)

LVD\_SEL[1:0]: Low Power Voltage selection

![](_page_33_Picture_197.jpeg)

# (43) Force Temperature (TSSET) (RE5h)

![](_page_33_Picture_198.jpeg)

This command is used for cascade to fix the temperature value of master and slave chip.

(44) Temperature Boundary Phase-C2 (TSBDRY) (RE7h)

| Action               | W/R |                  |  | $D6$ $D5$ | $\overline{D4}$ | D <sub>3</sub> |  |  |  |
|----------------------|-----|------------------|--|-----------|-----------------|----------------|--|--|--|
| Temperature Boundary |     |                  |  |           |                 |                |  |  |  |
| Phase-C <sub>2</sub> |     | TSBDRY PHC2[7:0] |  |           |                 |                |  |  |  |

This command is used to set the temperature boundary to judge whether booster phase-C2 is applied or not.

![](_page_34_Picture_0.jpeg)

# **7. Electrical Characteristics**

#### **7-1) Absolute maximum rating**

![](_page_34_Picture_217.jpeg)

\*Note: Avoid direct sunlight.

# **7-2) Panel DC Characteristics**

The following specifications apply for: VSS = 0V, VCI = 3.3V, TA =  $25^{\circ}$ C

![](_page_34_Picture_218.jpeg)

- The Typical power consumption is measured with following pattern transition: from horizontal 2 gray scale pattern to vertical 2 gray scale pattern.(Note 7-1)

- The standby power is the consumed power when the panel controller is in standby mode.
- The listed electrical/optical characteristics are only guaranteed under the controller  $\&$  waveform provided by Waveshare
- Vcom is recommended to be set in the range of assigned value  $\pm$  0.1V.

Note 7-1The Typical power consumption

![](_page_35_Picture_0.jpeg)

![](_page_35_Picture_2.jpeg)

# **7-3) Panel AC Characteristics**

# **7-3-1) Oscillator frequency**

The following specifications apply for: VSS = 0V, VCI = 3.3V,  $T_A = 25^{\circ}$ C

![](_page_35_Picture_89.jpeg)

# **7-3-2) MCU Interface**

## **7-3-2-1) MCU Interface Selection**

In this module, there are 4-wire SPI and 3-wire SPI that can communicate with MCU. The MCU interface mode can be set by hardware selection on BS pins. When it is "Low", 4-wire SPI is selected. When it is "High", 3-wire SPI (9 bits SPI) is selected.

![](_page_35_Picture_90.jpeg)

**Table 7-1:** MCU interface assignment under different bus interface mode

Note 7-2: L is connected to VSS Note 7-3: H is connected to VCI

![](_page_36_Picture_1.jpeg)

#### **7-3-2-2) MCU Serial Interface (4-wire SPI)**

The 4-wire SPI consists of serial clock SCL, serial data SDA, DC, CSB. In SPI mode, D0 acts as SCL, D1 acts as SDA.

| <b>Function</b> | CSB | DC | SCL |  |  |
|-----------------|-----|----|-----|--|--|
| Write Command   |     |    |     |  |  |
| Write data      |     |    |     |  |  |

**Table 7-2:** Control pins of 4-wire Serial Peripheral interface

Note 7-4: ↑stands for rising edge of signal

SDA is shifted into an 8-bit shift register in the order of D7, D6, ... D0. The data byte in the shift register is written to the Graphic Display Data RAM (RAM) or command register in the same clock. Under serial mode, only write operations are allowed.

![](_page_36_Figure_8.jpeg)

**Figure 7-1:** Write procedure in 4-wire Serial Peripheral Interface mode

![](_page_37_Picture_1.jpeg)

## **7-3-2-3) MCU Serial Interface (3-wire SPI)**

The 3-wire serial interface consists of serial clock SCL, serial data SDA and CSB.

In 3-wire SPI mode, D0 acts as SCL, D1 acts as SDA, The pin DC can be connected to an external ground.

The operation is similar to 4-wire serial interface while DC pin is not used. There are altogether 9-bits will be shifted into the shift register on every ninth clock in sequence: DC bit, D7 to D0 bit. The DC bit (first bit of the sequential data) will determine the following data byte in shift register is written to the Display Data RAM (DC bit = 1) or the command register (DC bit = 0). Under serial mode, only write operations are allowed.

![](_page_37_Picture_158.jpeg)

![](_page_37_Picture_159.jpeg)

![](_page_37_Figure_8.jpeg)

![](_page_37_Figure_9.jpeg)

**Figure 7-2:** Write procedure in 3-wire Serial Peripheral Interface mode

![](_page_38_Picture_0.jpeg)

# **7-3-3) Timing Characteristics of Series Interface**

![](_page_38_Figure_3.jpeg)

3-wire Serial Interface - Read

![](_page_38_Picture_150.jpeg)

![](_page_39_Picture_0.jpeg)

## **7-4) Reference Circuit**

![](_page_39_Figure_3.jpeg)

**Figure . 7-4 (1)**

![](_page_40_Picture_1.jpeg)

![](_page_40_Figure_2.jpeg)

![](_page_40_Figure_3.jpeg)

# CONNECT<----------->CONNECT2

![](_page_40_Picture_200.jpeg)

![](_page_40_Figure_6.jpeg)

**Figure . 7-4 (3)** 

![](_page_41_Picture_0.jpeg)

# **8. Typical Operating Sequence**

# **8-1) Normal Operation Flow**

1. BWR mode & LUT from Register

![](_page_41_Figure_5.jpeg)

![](_page_42_Picture_0.jpeg)

2. BWR mode & LUT from OTP

![](_page_42_Figure_3.jpeg)

![](_page_43_Picture_0.jpeg)

# **8-2) Reference Program Code**

1. BWR mode & LUT from register

![](_page_43_Figure_4.jpeg)

Note1: Set border to floating.

![](_page_44_Picture_0.jpeg)

#### 2. BWR mode & LUT from OTP

![](_page_44_Figure_3.jpeg)

Note1: Set border to floating.

![](_page_45_Picture_0.jpeg)

## **8. Optical characteristics**

#### **9-1) Specifications**

Measurements are made with that the illumination is under an angle of 45 degrees, the detection is perpendicular unless otherwise specified.

![](_page_45_Picture_135.jpeg)

WS : White state, DS : Dark state

Gray state from Dark to White : DS、WS

m : 2

- Note 9-1 : Luminance meter : Eye One Pro Spectrophotometer
- Note 9-2 : Panel life will not guaranteed when work in temperature below 0 degree or above 50 degree. Each update interval time should be minimum at 180 seconds.

#### **9-2) Definition of contrast ratio**

The contrast ratio (CR) is the ratio between the reflectance in a full white area (R1) and the reflectance in a dark area (Rd)() :

R1: white reflectance Rd: dark reflectance

 $CR = R1/Rd$ 

![](_page_45_Figure_15.jpeg)

![](_page_46_Picture_0.jpeg)

#### **9-3) Reflection Ratio**

The reflection ratio is expressed as :

 $R = \text{Reference Factor}_{white\text{ board}} \times (L_{center}/L_{white\text{ board}})$ 

L center is the luminance measured at center in a white area (R=G =B=1). L white board is the luminance of a standard white board. Both are measured with equivalent illumination source. The viewing angle shall be no more than 2 degrees.

![](_page_46_Figure_6.jpeg)

#### **9-4) Bi-stability**

The Bi-stability standard as follows:

![](_page_46_Picture_112.jpeg)

![](_page_47_Picture_0.jpeg)

## **9. Handling, Safety and Environmental Requirements**

#### **Warning**

The display glass may break when it is dropped or bumped on a hard surface. Handle with care.

Should the display break, do not touch the electrophoretic material. In case of contact with electrophoretic material, wash with water and soap.

**Caution** 

The display module should not be exposed to harmful gases, such as acid and alkali gases, which corrode electronic components. Disassembling the display module can cause permanent damage and invalidate the warranty agreements.

Observe general precautions that are common to handling delicate electronic components. The glass can break and front surfaces can easily be damaged. Moreover the display is sensitive to static electricity and other rough environmental conditions.

![](_page_47_Picture_84.jpeg)

![](_page_47_Picture_85.jpeg)

![](_page_48_Picture_1.jpeg)

# **10. Reliability test**

![](_page_48_Picture_452.jpeg)

![](_page_49_Picture_1.jpeg)

![](_page_49_Picture_181.jpeg)

Actual EMC level to be measured on customer application.

Note: (1) The protective film must be removed before temperature test.

(2) There's temperature vs display quality limitation in our display module, we guarantee 1 pixel display quality from 0℃ ~ 40℃.

(3) In order to make sure the display module can provide the best display quality, the update should be made after putting the display module in stable temperature environment for 4 hours at 25℃.

![](_page_50_Picture_0.jpeg)

#### **11. Point and line standard**

Shipment Inseption Standard

Part-A: Active area Part-B: Border area

Equipment: Electrical test fixture, Point gauge

Outline dimension:

 $261.5(H)x211(V)x1.18(D)$  Unit: mm

![](_page_50_Picture_282.jpeg)

Remarks: Spot define: That only can be seen under WS or DS defects.

Any defect which is visible under gray pattern or transition process but invisible under black and white is disregarded.

Here is definition of the "Spot" and "Scratch or line defect".

Spot:  $W > 1/4L$  Scratch or line defect:  $W \le 1/4L$ 

Definition for L/W and D (major axis)

FPC bonding area pad doesn't allowed visual inspection.

![](_page_50_Figure_15.jpeg)

Note:  $AQL = 0.4$ 

![](_page_51_Picture_0.jpeg)

# **12. Packing**

![](_page_51_Figure_3.jpeg)

 $12(PCS) \times 16(B0X) = 192 PCS$ 

PP belt

9000mm

Pallet